## *Заполнить массив числами 2,5,8,11,...*

def filleven(mas): for i in range(len(mas)):  $mas[i]=3 \check{i}+2$ 

> def filleven(x): x[0]=2  $i=1$ while  $i$  -len $(x)$ : x[i]=x[i-1]+3  $i+=1$

def filleven(x): help=2  $i=0$ while  $i$  -len $(x)$ : x[i]=help help=help+3  $i+=1$ 

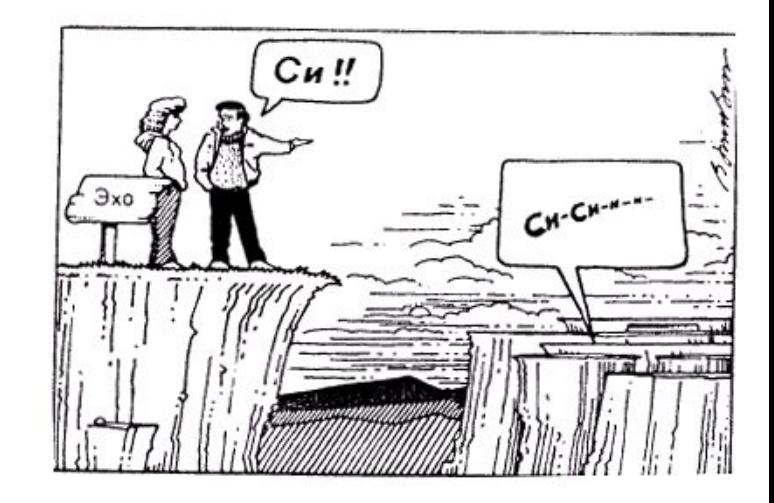